# **4 ESTRUTURA DE TRABALHOS ACADÊMICOS DE FINAL DE CURSO**

Todo trabalho acadêmico possui uma forma de planejamento e apresentação. Como já mencionado no capítulo anterior, a entidade que atua nacionalmente na normalização desses trabalhos é a Associação Brasileira de Normas Técnicas (ABNT). Essas normas são conhecidas pela sigla NBR (Normas Brasileiras) e, tendo em vista a evolução dos veículos de comunicação acadêmica, sofrem periodicamente algumas alterações e atualizações, mas sua estrutura e forma de produção permanecem as mesmas. Este Capítulo, por exemplo, contempla principalmente a NBR 14724, de dezembro de 2005, que trata da apresentação de trabalhos acadêmicos.

Os elementos que constituem a estrutura de trabalhos acadêmicos, especialmente monografias, dissertações, teses e similares, segundo a NBR 14724/2005, são distribuídos em três partes: pré-textual, textual e pós-textual, e obedecem à seguinte ordem:

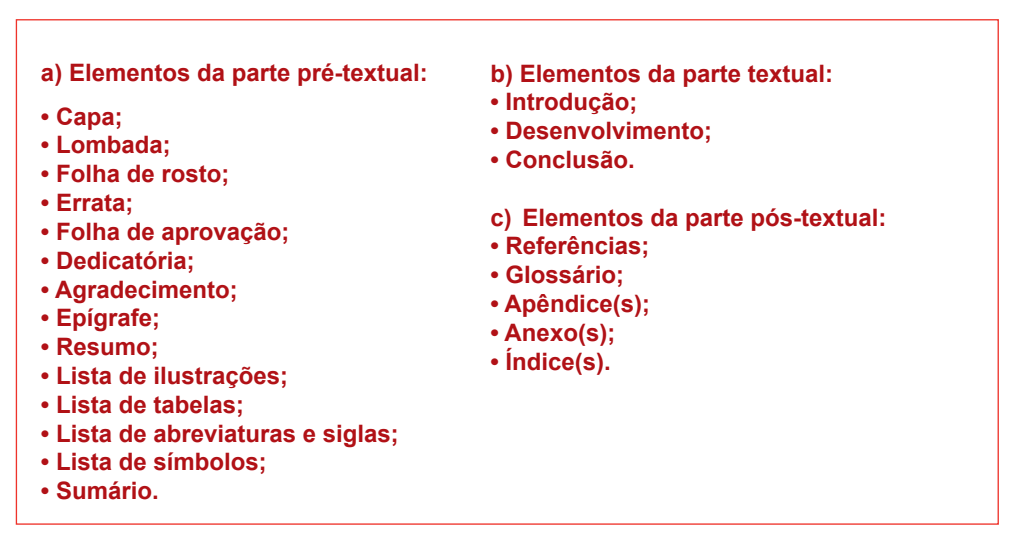

Figura 5 - Estrutura de trabalho acadêmico de final de curso.

Títulos como errata, agradecimentos, lista de ilustrações, lista de abreviaturas e siglas, lista de símbolos, resumo, sumário, referências, glossário, apêndice(s), anexo(s) e índice(s) deverão ser apresentados **sem indicativo numérico** na sua frente e ser centralizados na página.

#### **4.1 Elementos da parte pré-textual**

Esta parte tem a finalidade de fornecer uma visão geral acerca do trabalho e, em especial, dos dados de identificação.

#### **4.1.1 Capa**

 Considerada proteção externa, a capa, além de conter os elementos da NBR 14724/2005, deve obedecer ao padrão da Univates, com estes itens:

a) Logotipo padrão da Univates, que aparece na capa impressa, mais o nome da Instituição e do Curso escritos em fonte tamanho 12, em maiúsculo e em letra clara Arial ou Times New Roman, sem destaque, centralizados na folha:

CENTRO UNIVERSITÁRIO UNIVATES CURSO DE ... (dizer qual o curso de graduação, técnico, sequencial ou outro) CENTRO UNIVERSITÁRIO UNIVATES CURSO DE PÓS-GRADUAÇÃO *LATO SENSU* ESPECIALIZAÇÃO EM ... CENTRO UNIVERSITÁRIO UNIVATES PROGRAMA DE PÓS-GRADUAÇÃO *STRICTO SENSU* MESTRADO EM ... CENTRO UNIVERSITÁRIO UNIVATES PROGRAMA DE PÓS-GRADUAÇÃO *STRICTO SENSU* DOUTORADO EM ...

b) Título do trabalho (e subtítulo, se houver; o subtítulo deve ser precedido de dois pontos em relação ao título principal), disposto em letra Arial ou Times New Roman, fonte tamanho 14, maiúsculo, em negrito, centralizado na folha.

c) Nome do(s) autor(es), em fonte tamanho 12, só as iniciais em maiúsculo, letra clara, centralizado na folha.

d) Local (cidade) da Instituição onde deve ser apresentado e data (fonte tamanho 12, letra clara, centralizados na folha). Ver Figuras 6 e 7.

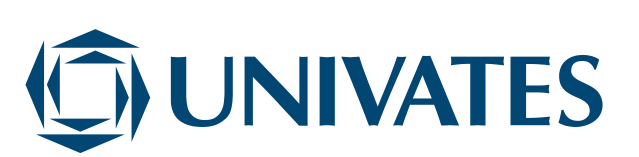

CENTRO UNIVERSITÁRIO UNIVATES CURSO DE ADMINISTRAÇÃO

## O ADMINISTRADOR DE SERVIÇOS NA ÁREA DE SEGUROS NO VALE DO TAQUARI/RS

Paulo José da Silva Cavalcanti

Lajeado, julho de 2010

Figura 6 – Modelo de capa de curso de graduação ou similar.

*Beatris Francisca Chemin*

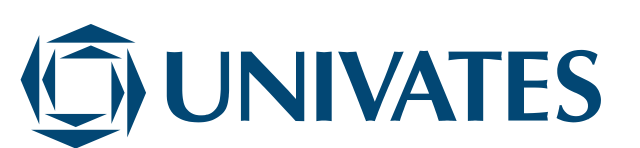

CENTRO UNIVERSITÁRIO UNIVATES CURSO DE PÓS-GRADUACÃO LATO SENSU ESPECIALIZAÇÃO EM GESTÃO DE RECURSOS HUMANOS

O PAPEL DO GESTOR DE RECURSOS HUMANOS NAS EMPRESAS DE MÉDIO PORTE NO VALE DO TAQUARI/RS

Maria Teresa de Souza Mendonça

Lajeado, julhoo de 2010

Figura 7 – Modelo de capa de curso de pós-graduação ou similar.

*Beatris Francisca Chemin*

No caso de monografia ou outro trabalho de conclusão de curso de graduação (ou similar, como curso técnico, sequencial ou outro) ou de pós-graduação, os volumes do original deverão ser entregues com **capa padrão** da Univates. Outros trabalhos regulares de aula, menores e mais simples seguirão orientação do professor ou coordenador da atividade, quando a capa poderá ser dispensada.

#### **4.1.2 Lombada**

A lombada é elemento opcional, cujas regras de impressão são normalizadas pela NBR 12225/2004, como seguem:

a) nome do autor, impresso longitudinalmente e legível do alto para o pé da lombada; esta forma possibilita a leitura quando o trabalho está disposta no sentido horizontal, com a face voltada para cima;

b) título do trabalho, impresso da mesma forma que o nome do autor;

c) elementos alfanuméricos de identificação, por exemplo: v. 2.

Na Univates, tanto a encadernação quanto a lombada dos trabalhos de final de curso, selecionados pelo Curso, para comporem o acervo da Biblioteca, serão providenciadas pela própria Biblioteca.

## **4.1.3 Folha de rosto**

A folha de rosto é **obrigatória** para todos os trabalhos acadêmicos e nela devem constar o que diz a NBR 14724/2005 e ser adaptada à realidade do Curso/ Univates, com estes itens:

a) Nome do(s) autor(es), em letra Arial ou Times New Roman, fonte tamanho 12, só as iniciais em maiúsculo, letra clara;

b) Título do trabalho (e subtítulo, se houver; o subtítulo deve estar subordinado ao título principal e ser precedido de dois pontos). O título deverá ser escrito em letra Arial ou Times New Roman, fonte tamanho 14, todo maiúsculo, negrito, centralizado na folha;

c) Número do volume (se houver);

d) Natureza do trabalho (colocar que tipo de trabalho é: monografia, dissertação, artigo, projeto de pesquisa, resenha, resumo, ficha de leitura, relatório de estágio, relatório de pesquisa etc.), nome da disciplina/do Curso e da Instituição a que é submetido, área de concentração/linha de pesquisa, objetivo do trabalho (avaliação, aprovação, complementação de nota etc.) e nome do professor/orientador<sup>25</sup> e, se

<sup>&</sup>lt;sup>25</sup> A titulação do professor e o seu nome escrito corretamente deverão ser observados. É importante saber que Especializando, Mestrando e Doutorando não são titulação, apenas quando concluído o curso: Especialista (Esp.), Mestre (Ms.) e Doutor (Dr.).

houver, do co-orientador. Fonte tamanho 12, com recuo da margem da metade da página, em direção à margem direita:

 $Ex.$ 

Relatório de Estágio apresentado na disciplina de ..., do Curso de ...., do Centro Universitário Univates, para aprovação do semestre. Professor: Monografia apresentada na disciplina de ..., do Curso de ..., do Centro Universitário Univates, como parte da exigência para a obtenção do título de ... Orientador: Artigo apresentado na disciplina de ..., na linha de formação específica em ..., do Centro Universitário Univates, como parte da exigência para a obtenção do título de Bacharel em ... Orientador: Monografia apresentada na disciplina de ..., do Curso de ...., do Centro Universitário Univates, como parte da exigência para a obtenção do título de Especialista em ... Orientador: Dissertação apresentada ao Programa de Pós-Graduação em ... , do Centro Universitário Univates, como parte da exigência para a obtenção do grau de Mestre em ..., na área de concentração (ou linha de pesquisa).... Orientador: ... Co-orientador: Tese apresentada ao Programa de Pós-Graduação em ... , do Centro Universitário Univates, como parte da exigência para a obtenção do grau de Doutor em ..., na área de concentração (ou linha de pesquisa) ... Orientador: ...

e) Local (cidade) da Instituição onde deve ser apresentado e data.

Ver Figuras 8 e 9.

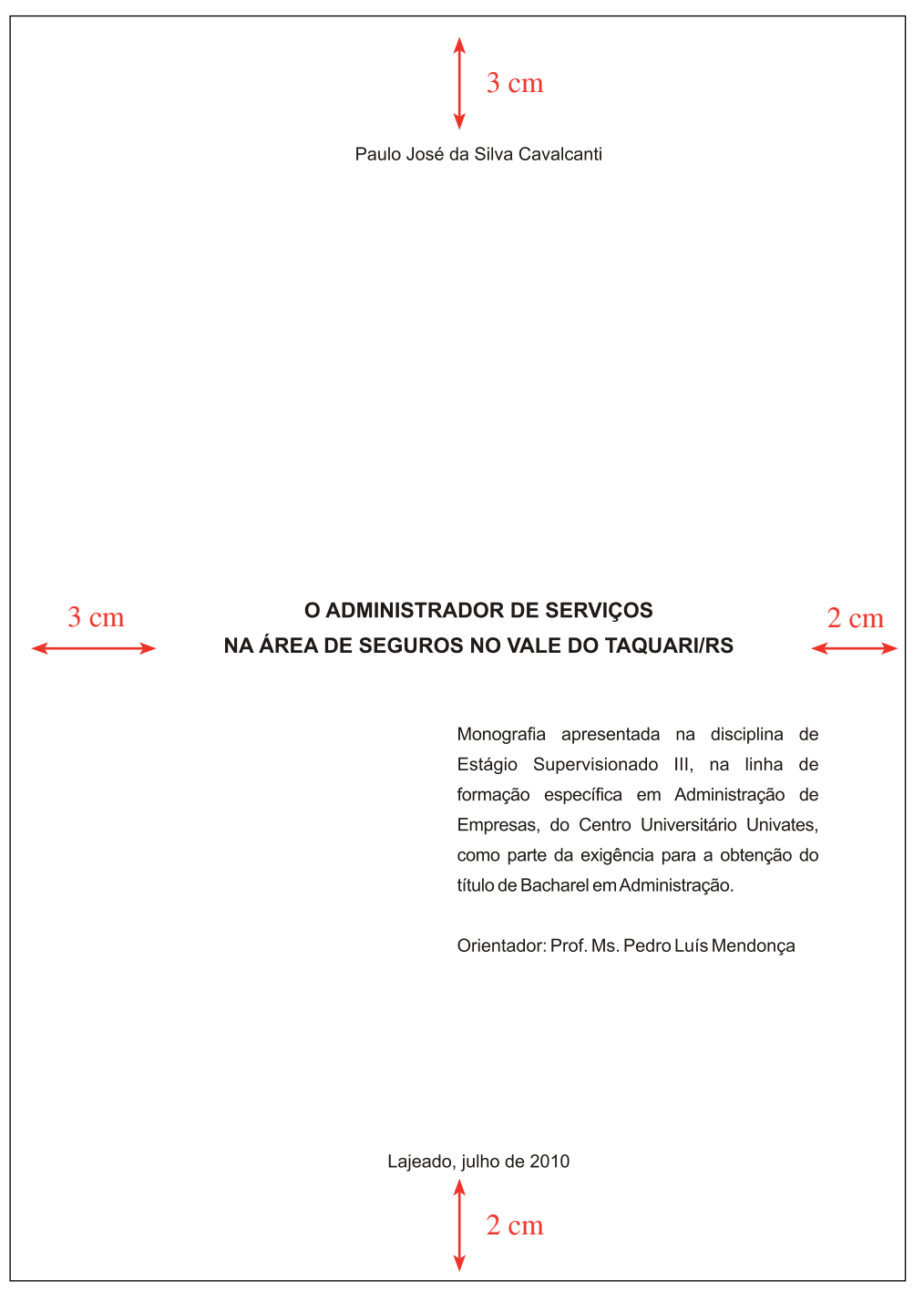

Figura 8 – Exemplo de folha de rosto de monografia de curso de graduação

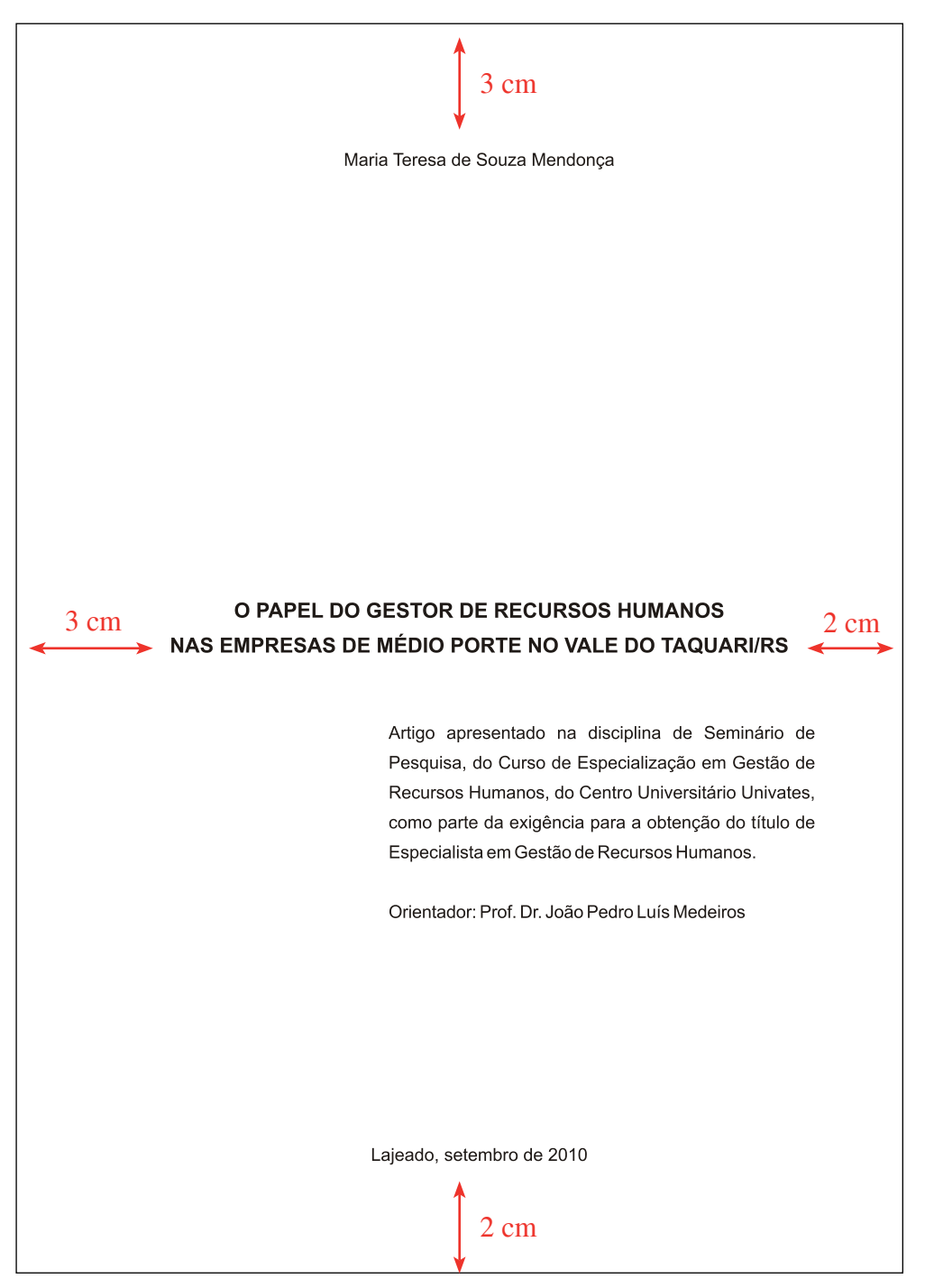

Figura 9 – Exemplo de folha de rosto de artigo de final de curso de pós-graduação.

#### **4.1.4 Errata, folha de aprovação, dedicatória, agradecimentos e epígrafe**

a) **Errata**: elemento opcional, que consiste em uma lista das folhas e linhas em que ocorreram erros, seguidas das devidas correções. Segundo a NBR 14724/2005, apresenta-se quase sempre em papel avulso ou encartado, acrescido ao trabalho depois de impresso. Ela deve ser inserida logo após a folha de rosto. Após as alterações e sugestões feitas pela banca examinadora, o conteúdo da errata deverá ser, obviamente, incluído na versão final do texto pelo autor do trabalho.

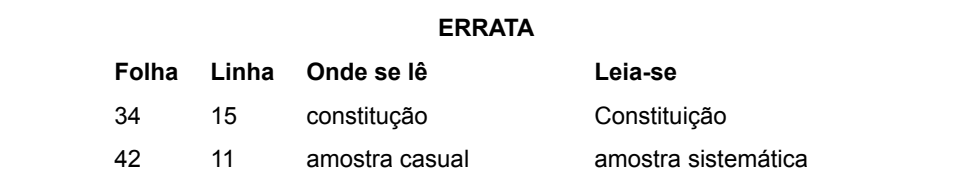

Figura 10 – Exemplo de errata.

b) **Folha de aprovação**: elemento obrigatório, colocado logo após a folha de rosto, que contém nome do autor do trabalho, título por extenso e subtítulo (se houver), natureza, objetivo do trabalho, nome da instituição a que foi submetido, área de concentração, nome e instituição dos membros componentes da banca examinadora, local e data de aprovação. Ver Figura 11.

c) **Dedicatória**: elemento opcional, a dedicatória destina-se a prestar homenagem ou dedicar o trabalho a alguém. Sua disposição pode ser a mesma de um texto normal, ou alinhada à direita e pela margem inferior da página quando o texto for curto.

d) **Agradecimento(s)**: elemento opcional, dirigido a aqueles que contribuíram de maneira relevante à elaboração do trabalho. Em geral, os agradecimentos são dirigidos ao professor orientador, professores do curso, instituição de ensino, empresa ou entidade em que foi realizada pesquisa, aos familiares e outras pessoas que contribuíram para o trabalho. Sua disposição pode ser a mesma de um texto normal, ou alinhada à direita e pela margem inferior da página quando o texto for curto.

e) **Epígrafe**: elemento opcional, constitui-se em citação (ou pensamento de algum autor) relacionada com a matéria tratada no corpo do trabalho, que serve para reforçar a justificativa geral do tema da pesquisa, ou até como ilustração.

Geralmente ela se encontra alinhada à direita, pela margem inferior da página, antecedendo a próxima seção, em folha separada. Podem também constar epígrafes nas páginas que abrem capítulos (seções primárias) de trabalhos mais extensos; contudo, é importante observar uma padronização nas citações de pensamentos, para manter coerência e uniformização do trabalho. Lembrar de colocar aspas na citação e mencionar a autoria do pensamento, mas a identificação completa dos dados da citação/autoria será colocada nas referências, ao final do trabalho, junto com as demais fontes.

## *Beatris Francisca Chemin*

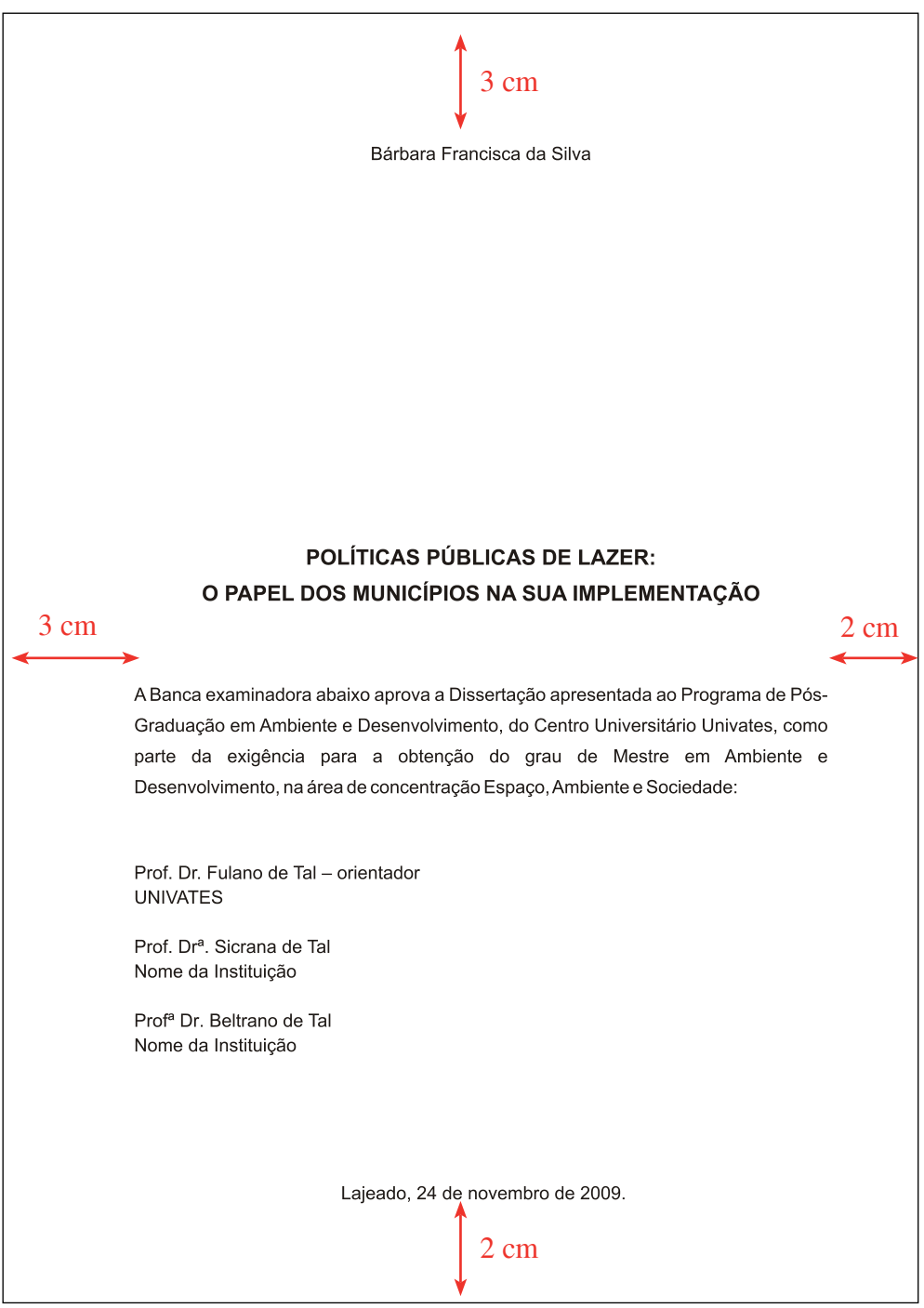

Figura 11 – Exemplo de folha de aprovação de uma dissertação de Mestrado.

#### **4.1.5 Resumo**

Elemento **obrigatório** para monografias e outros trabalhos de conclusão de curso de graduação e pós-graduação, o resumo consiste na apresentação concisa dos pontos relevantes do trabalho, fornecendo uma visão rápida e clara do conteúdo e das conclusões do trabalho (NBR 14724/2005). Ele será apresentado em língua portuguesa e, dependendo do tipo de trabalho, também em língua estrangeira. Segundo a NBR 6028/2003, ele se constitui em uma sequência de frases concisas, afirmativas e objetivas, e não de uma simples enumeração de tópicos.

Uma sugestão de técnica de redação do resumo é fazer uma síntese da introdução com a conclusão do trabalho, em que a primeira frase do resumo deve ser significativa, situando o tema principal do trabalho; a seguir, deve-se indicar a categoria do que está sendo tratado (monografia, relatório de estágio, artigo, estudo de caso, dissertação etc.), sendo que este item do trabalho deve ser capaz de esclarecer o objetivo, a metodologia, os resultados e as conclusões da pesquisa. Use o **verbo na voz ativa e na terceira pessoa do singular**.

O número de palavras empregadas em resumo de monografias de graduação e especialização, dissertações de mestrado, teses de doutorado é de **150 a 500 palavras**, tudo composto de apenas um parágrafo justificado e sem recuo da primeira linha, digitado em **espaço simples** no mesmo tipo e tamanho de fonte (12) escolhidos para o corpo do trabalho. Sugere-se que o total entre o título centralizado 'resumo', o parágrafo único contendo o texto e o parágrafo das palavras-chave não ultrapasse o limite de uma página.

Os resumos informativos de artigos científicos de periódicos (esses artigos também são chamados de *papers*, relatórios de pesquisa ou outros) devem ter de 100 a 250 palavras, ou conforme orientação do periódico/revista/evento a ser enviado o trabalho; de 50 a 100 palavras os resumos destinados a indicações breves; já os resumos críticos, conhecidos mais como resenhas, por suas características especiais, não estão sujeitos a limite de palavras. Os resumos de artigos devem ser apresentados em fonte **tamanho 10**, ao contrário dos das monografias e similares, que são em fonte 12.

O resumo será seguido, logo abaixo, das palavras representativas do conteúdo do trabalho, isto é, **palavras-chave** (e/ou descritores), as quais devem ser separadas entre si por ponto e finalizadas também por ponto. A expressão 'palavras-chave' aparece abaixo do resumo, em nova linha alinhada à margem esquerda, ficando normalmente entre 3 e 4 palavras ou expressões. Ver Figuras 12 e 13.

Nos trabalhos de conclusão de **cursos de pós-graduação** (especialização e mestrado) **da Univates exige-se tradução do resumo para uma língua estrangeira** (em inglês, chamado *Abstract*; em espanhol, *Resumen*; em francês, *Résumé*; em alemão, *Zusamenfassung*, por exemplo), que vai disposto na página seguinte à do resumo na língua vernácula, seguido, logo abaixo, das palavras-chave (e/ou descritores) na língua estrangeira (em inglês, por exemplo: *Keywords*). Já em se tratando de tese de doutorado, segundo a NBR 14724/2005, serão necessários três resumos, dispostos em páginas separadas: um em língua portuguesa e dois resumos em línguas estrangeiras. Se for artigo como conclusão de cursos de especialização, o resumo em língua estrangeira vai depois da conclusão, como elemento pós-textual. Sobre resumo de artigos, veja mais detalhes no Cap. 5, item 5.3.3.

## **RESUMO**

Embora muitas mulheres parem de fumar durante a gestação, a maioria volta ao tabagismo pouco tempo após o parto. Assim, esta monografia tem como objetivo testar um programa para a prevenção da recidiva do tabagismo no período pós-parto comparando-se os índices de abstinência contínua do fumo, os cigarros fumados por dia e a autoconfiança no abandono do fumo nos grupos em tratamento e de controle. A metodologia deste estudo quantitativo envolveu um ensaio clínico aleatório, realizado inicialmente no hospital, na época do nascimento, as enfermeiras proporcionaram sessões de aconselhamento face a face, seguidas por aconselhamento por telefone. A população-alvo incluía as mulheres que interromperam o fumo durante a gestação e deram à luz em um de cinco hospitais. As 254 mulheres participantes foram entrevistadas seis meses depois do parto e investigadas bioquimicamente para a determinação do estado do tabagismo. A pesquisa revelou os seguintes resultados: o índice de abstinência contínua do fumo foi de 38% no grupo de tratamento e 27% no grupo de controle (relação de probabilidade (RP) = 1,63, 95% intervalo de confiança IC) = 0,96 – 2,78). Significativamente mais participantes do grupo de controle (48%) do que do grupo de tratamento  $(34%)$  declararam fumar diariamente  $(RP = 1,80, 95%$  IC = 1,80 – 2,99). A autoconfiança no abandono do tabagismo não variou significativamente entre os grupos. A conclusão do estudo é que as intervenções para o abandono do tabagismo concentradas no período pré-natal não resultaram em abstinência a longo prazo. As intervenções podem ser fortalecidas se forem estendidas ao período pós-parto.

**Palavras-chave**: Abandono do tabagismo. Cuidados pós-natais. Aconselhamento telefônico.

Figura 12 – Resumo de monografia/relatório de pesquisa baseado em estudo quantitativo.

Fonte: Resumo, adaptado pela autora, do relatório de pesquisa "Prevenção da recidiva do tabagismo nas mulheres pós-parto", de Johnson et al. (apud POLIT; BECK; HUNGLER, 2004, p. 443).

#### **A RELAÇÃO ENTRE SAÚDE-LAZER E QUALIDADE DE VIDA**

**Resumo**: Os direitos à saúde e ao lazer, destacados na Constituição Federal de 1988, estão em evidência nos últimos tempos, tendo em vista as pessoas desejarem ter uma vida boa no meio dos problemas desta época. Assim, este artigo, baseando-se em pesquisa quali-quantitativa, tem como objetivo analisar a relação entre saúde-lazer e qualidade de vida do corpo docente do Curso de Direito do Centro Universitário Univates/ RS, tomando como referência o levantamento de dados obtido por meio de questionário sobre suas atividades pessoais, profissionais e sociais desenvolvidas no semestre A/2007. Utiliza-se o método dedutivo, em que considerações de doutrinadores e de legislação a respeito da evolução e conceitos dos direitos sociais elencados na CF/1988, especialmente envolvendo a saúde e o lazer, auxiliam na compreensão do levantamento enfocado, cujo resultado revelou que as atividades relacionadas à qualidade de vida dos professores estão mais próximas do lazer do que da saúde.

**Palavras-chave**: Direitos sociais. Saúde. Lazer. Qualidade de vida.

#### **THE RELATION BETWEEN HEALTH-LEISURE AND QUALITY OF LIFE**

**Abstract**: The rights to health and leisure, highlighted in the Federal Constitution of 1988 are now in evidence due to the fact that people desire to have a good life amid nowadays struggles. Thus, this article, based on a quali-quantitative research, aims at analysing the relationship between health-leisure and quality of life the Faculty members of the Law Program at Centro Universitário Univates/RS. They answered a questionnaire about their personal, professional and social activities performed in the first semester of 2007. By means of the deductive method, general considerations of authors and legislation about the evolution and concepts of social rights described in the Federal Constitution/1988, especially on health and leisure, help us to understand the above mentioned survey. Its results reveal that the activities related to the professors' quality of life are closer to leisure than to health.

**Keywords**: Social rights. Health. Leisure. Quality of life.

Figura 13 – Resumos e palavras-chave em língua vernácula e em inglês de artigo oriundo de monografia de graduação.

Fonte: Casara e Chemin (2008, p. 29).

#### **4.1.6 Listas de ilustrações, tabelas, abreviaturas e outras**

As listas constituem-se de rol de elementos explicativos ou ilustrativos apresentados no texto, sendo que sua inclusão na parte pré-textual depende do tipo de trabalho e da quantidade em que aparecem nele. Dividem-se em listas de ilustrações, listas de tabelas, listas de abreviaturas e siglas e listas de símbolos.

a) **Listas de ilustrações**: ilustração, segundo a NBR 14724/2005, é um desenho, uma gravura, uma imagem que acompanha o texto. Entre as listas de ilustrações que podem ser incluídas citam-se: gráficos, quadros, plantas, retratos, organogramas, fluxogramas, esquemas, figuras, mapas, desenhos, fotografias, cuja apresentação segue a mesma ordem em que aparecem no texto, com a indicação do seu nome específico e número da página em que se localizam.

As listas podem ser organizadas em páginas separadas, por exemplo, uma lista de figuras, outra de gráficos etc., quando o número de ilustrações for em grande quantidade; ou, essas ilustrações, quando forem em pequena quantidade, podem ainda estar agrupadas em uma só lista, numa só página, mas sempre de acordo com a ordem em que aparecerem no corpo do trabalho. Neste último caso, a página terá o título de 'lista de ilustrações', fonte corpo 14, toda maiúscula e negritada, centralizada na página, a 8 cm da borda superior; já os subtítulos 'lista de figuras' e outros terão fonte corpo 12, seguindo as demais regras do título.

## **LISTA DE ILUSTRAÇÕES**

#### **LISTA DE FIGURAS**

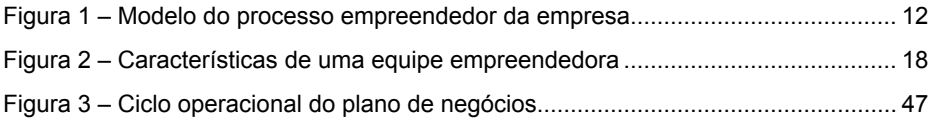

#### **LISTA DE GRÁFICOS**

Gráfico 1 – Taxa de mortalidade de negócios com até seis anos no Brasil ................. 14

#### **LISTA DE QUADROS**

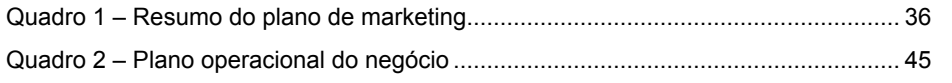

Figura 14 – Modelo de lista de ilustrações disposta numa só folha.

b) **Lista de tabelas**: elemento opcional, porque nem todo trabalho apresenta tabelas. Se aparecer, será colocada após a folha de ilustrações, se houver. A tabela, segundo a NBR 14724/2005, é um elemento demonstrativo de síntese que constitui unidade autônoma. Ela é elaborada de acordo com a ordem das tabelas apresentada no texto, com cada item designado por seu nome específico, acompanhado do respectivo número da página. Na Univates, o título 'lista de tabelas' é em fonte tamanho 14, negrito, centralizado na folha, a 8 cm da borda superior. A listagem das tabelas é em fonte 12, letra sem destaque, iniciando junto à margem esquerda da página.

## **LISTA DE TABELAS**

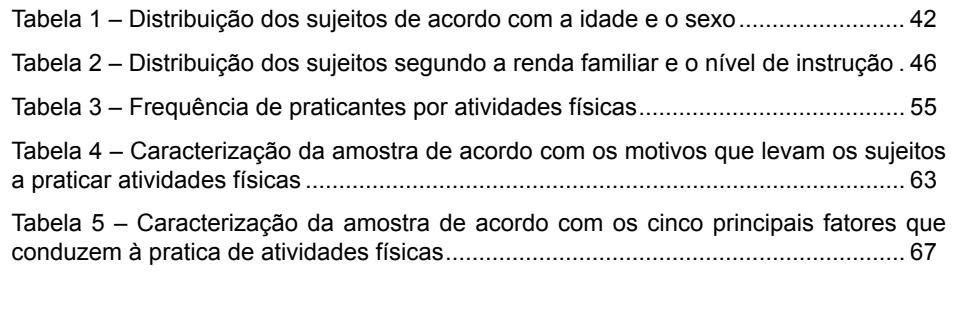

Figura 15 – Exemplo de lista de tabelas.

c) **Lista de abreviaturas e siglas e lista de símbolos**: pela NBR 14724/2005, 'abreviatura' é a representação de uma palavra por meio de alguma(s) de suas sílabas ou letras; 'sigla' é a reunião das letras iniciais dos vocábulos fundamentais de uma denominação ou título, e 'símbolo' é um sinal que substitui o nome de uma coisa ou de uma ação. As **listas com abreviaturas, siglas e símbolos**, também elementos opcionais, são apresentadas na ordem alfabética, seguida das palavras a que cada uma delas corresponde, escritas por extenso.

Essas listas só são apresentadas se efetivamente o assunto envolve termos e símbolos complexos, de difícil decodificação por um leitor comum. Elas são **opcionais**, porque você pode ir apresentando ao longo do texto as convenções estabelecidas para as abreviaturas, siglas e símbolos conforme vão aparecendo no trabalho. Recomenda-se a elaboração de cada lista em página separada se a quantidade delas assim o justificar; caso contrário, poderão aparecer numa só página. Na Univates, o título 'lista de abreviaturas e siglas', ou 'lista de abreviaturas, siglas e símbolos', conforme a necessidade, é em letra Arial ou Times New Roman (deve ser o mesmo tipo de letra de todo o trabalho), fonte tamanho 14, negrito, centralizado na folha, a 8 cm da borda superior. A listagem das informações é em fonte 12, letra sem destaque, iniciando junto à margem esquerda da página.

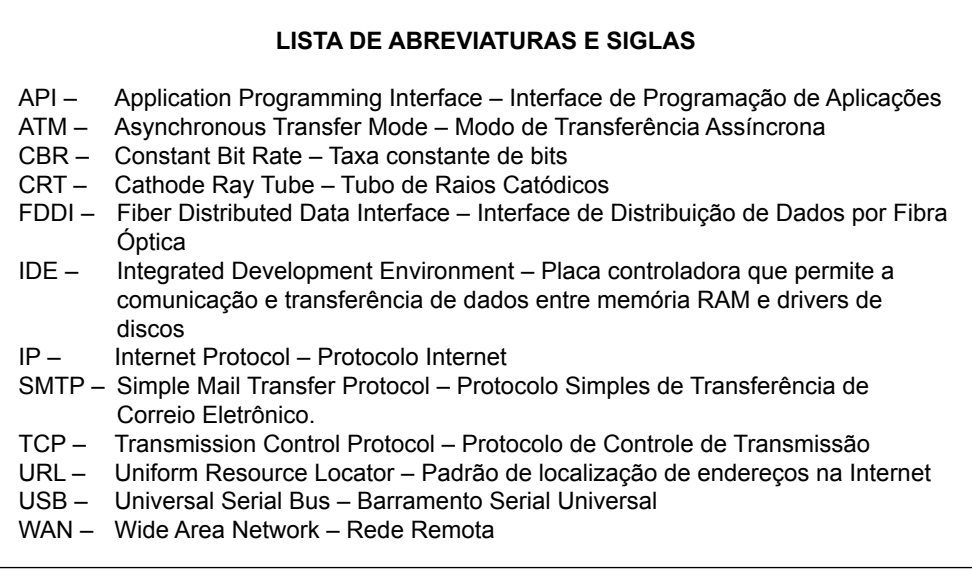

Figura 16 – Exemplo de lista de abreviaturas e siglas da área da informática. Fonte: Sociedade Brasileira… (2010, texto digital).

#### **4.1.7 Sumário**

O sumário é obrigatório a todo tipo de trabalho acadêmico, pois facilita a visão do conjunto e a localização dos assuntos tratados. Segundo a NBR 6027/2003, ele se constitui de uma enumeração dos capítulos, seções, subseções de um trabalho, referências, anexos e outros, na mesma ordem, redação e número da página em que aparece no texto.

Observe que a palavra 'sumário' deverá estar centralizada na folha como um título que abre uma seção primária, em fonte tamanho 14, negritada, a 8 cm da borda superior. O corpo do sumário (cada indicativo de seção/capítulo e subseção/ subcapítulo) será alinhado junto da margem esquerda, em fonte tamanho 12, negrito, devendo os títulos das seções primárias estarem destacados dos demais, em forma de letras maiúsculas e negritadas. Deve-se indicar apenas o número da primeira página em que o item aparece no corpo do trabalho.

As subseções na sua integralidade nem sempre são indicadas no sumário, pois dependem de sua importância e da extensão do trabalho. Em havendo mais de um volume, em cada um deve constar o sumário completo do trabalho. O sumário é o último item da parte pré-textual do trabalho acadêmico, que será seguido da introdução; portanto, os demais elementos da parte pré-textual (agradecimentos, resumo, listas etc.) não aparecem no sumário.

## **SUMÁRIO**

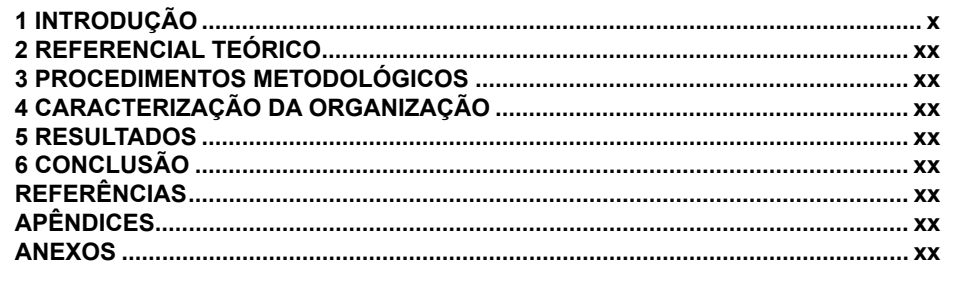

Figura 17 – Exemplo de configuração simplificada de um sumário, somente com as seções primárias.

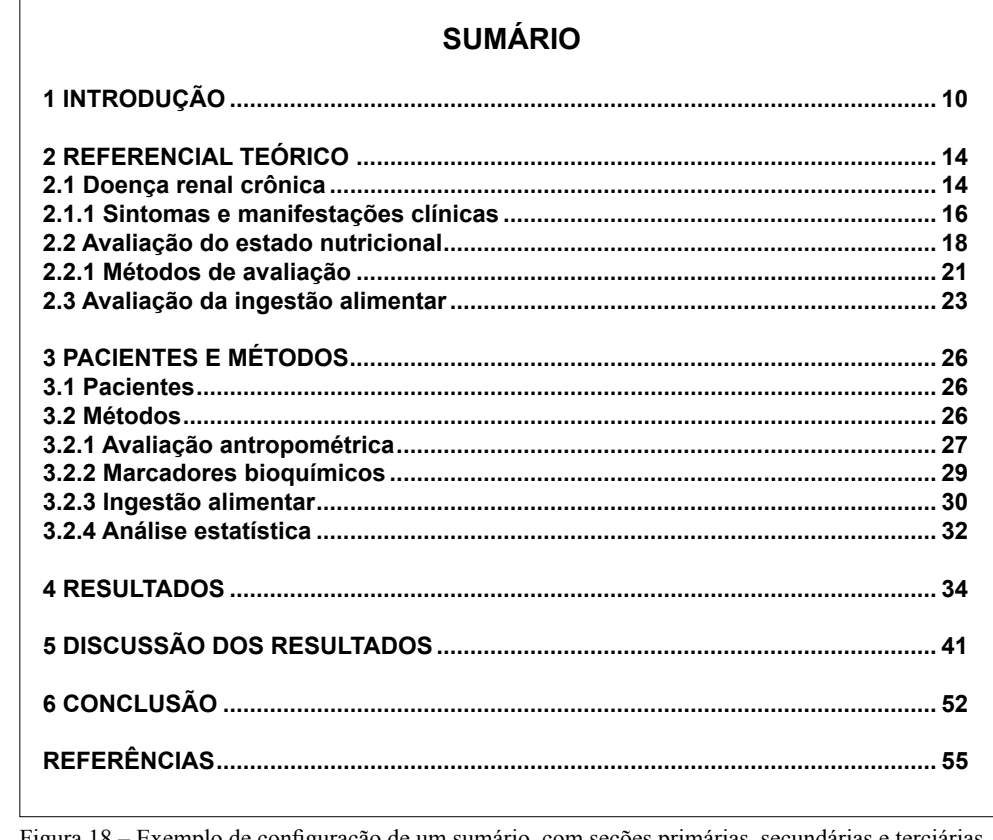

Figura 18 – Exemplo de configuração de um sumário, com seções primárias, secundárias e terciárias.

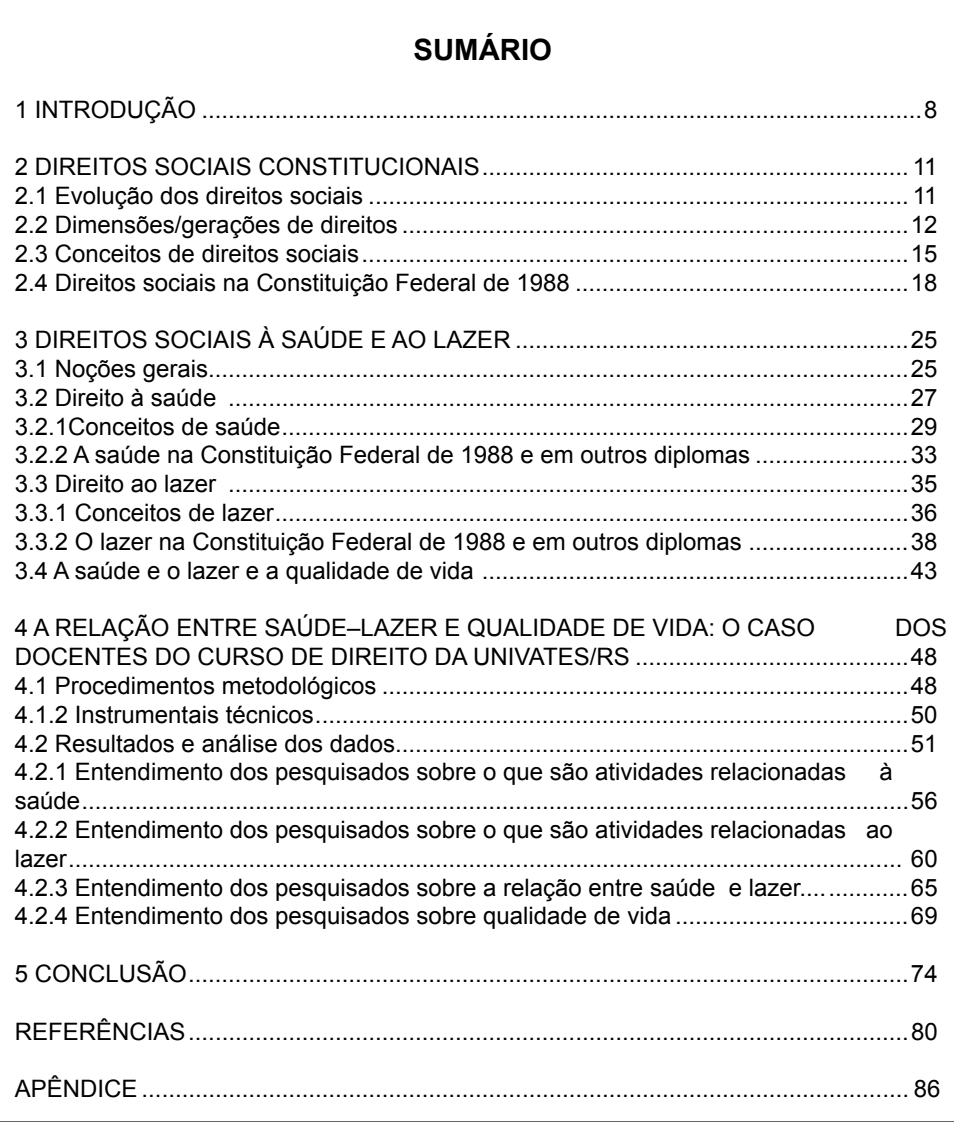

Figura 19 – Exemplo de configuração de um sumário, com seções primárias, secundárias e terciárias26.

#### **4.2 Elementos da parte textual**

A parte textual é o corpo do trabalho normalmente estruturado em três partes: introdução, desenvolvimento e conclusão do estudo. Contudo, cada uma dessas partes pode ser subdividida em capítulos, seções ou subseções, conforme as necessidades do autor para expor claramente suas ideias.

<sup>26</sup> Sumário, adaptado pela autora, da monografia de Rosibel Carrera Casara, do Curso de Direito da Univates.

Quando dividido nas partes básicas, o corpo do trabalho deve ter cada uma delas apresentada em nova página. O mesmo ocorre quando cada uma das partes é separada em capítulos ou seções, sendo essas páginas de abertura numeradas e seus títulos escritos em letra tamanho 14, maiúsculos, negritados e centralizados na folha, a 8 cm da borda superior. O corpo do trabalho em si é composto em letra tamanho 12, mantendo-se a uniformidade do mesmo tipo de letra em todo o texto, ou seja, a opção na Univates é por Arial ou Times New Roman.

## **4.2.1 Introdução**

A introdução é a primeira parte do texto e define a natureza do trabalho, o tema, o problema, as hipóteses se houver, os objetivos, as justificativas, a metodologia e/ ou outros elementos necessários para situar o trabalho, além da descrição rápida do conteúdo apresentado em cada capítulo, mas sem oferecer elementos conclusivos antecipados. Essas questões podem ser tratadas de forma conjunta na redação da introdução, apenas separando os assuntos em parágrafos, ou podem ser segmentadas em tópicos, como se fossem subitens, com subtítulos: **você deverá seguir a orientação do seu professor/curso.**

A introdução é o primeiro título com indicativo de número do trabalho acadêmico. Embora o presente do indicativo também seja aceito, sugere-se que você use **verbos no futuro** e na **terceira pessoa**, pois este modo de escrever produz um efeito de sentido de **objetividade** no trabalho: 'Este trabalho tratará da…'. 'Na sequência do estudo, serão discutidos os…'. **Não se usam citações diretas de autores/fontes na introdução**.

Recomenda-se que a redação da introdução seja a última parte do trabalho a ser elaborada, quando você já terá a visão do todo.

#### **4.2.2 Desenvolvimento**

É a parte principal e mais extensa do texto que fundamenta o trabalho, que contém a exposição ordenada e pormenorizada do assunto. Normalmente, dependendo do tipo de trabalho, é a parte que envolve o referencial teórico, os procedimentos metodológicos e a coleta de dados, a análise e a discussão dos resultados da pesquisa feita.

Quanto ao referencial teórico, a complexidade, a amplitude e a sua importância variam em função do tipo de trabalho feito, da mídia utilizada para a sua futura divulgação e do público a quem se dirige, conforme Gonçalves e Meirelles (2004). Por exemplo, segundo esses autores, uma tese exige referencial teórico mais aprofundado do que uma dissertação; um artigo para publicação em revistas científicas apresentará resumidamente o referencial utilizado; em uma apresentação oral, ele será apresentado apenas em linhas gerais; um relatório resumido, resultado de um trabalho de consultoria, poderá trazer essa parte desenvolvida na forma de anexo.

O texto do desenvolvimento pode ser dividido em tantas seções primárias/ capítulos e subseções/subcapítulos quantos forem necessários para facilitar a compreensão do assunto e em função da abordagem do método/tipo de pesquisa escolhido; porém, sugere-se que as subseções não ultrapassem cinco níveis. Exemplo: 2.2.2.1.1. Recomenda-se, para monografias em geral e dissertações, que a estrutura do corpo do trabalho (correspondente aqui ao que se conhece popularmente como os capítulos do desenvolvimento) tenha no mínimo três seções primárias/capítulos e não mais do que quatro.

1 INTRODUÇÃO **2 REFERENCIAL TEÓRICO 3 PROCEDIMENTOS METODOLÓGICOS 4 CARACTERIZAÇÃO DA ORGANIZAÇÃO 5 RESULTADOS** 6 CONCLUSÃO REFERÊNCIAS ANEXOS

Figura 20 – Exemplo de capítulos/seções primárias do desenvolvimento de um trabalho monográfico.

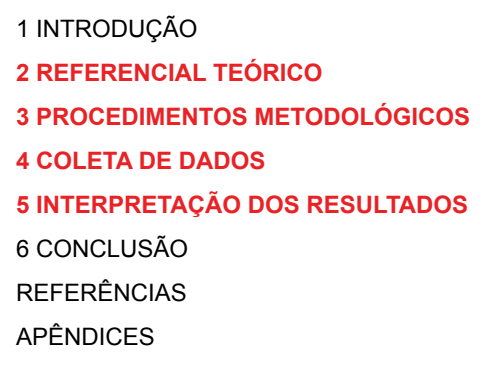

Figura 21 – Exemplo de capítulos/seções primárias do desenvolvimento de um trabalho monográfico ou de um relatório de estágio.

Outro exemplo, em que aparecem os títulos das seções primárias/capítulos de acordo com o conteúdo do trabalho:

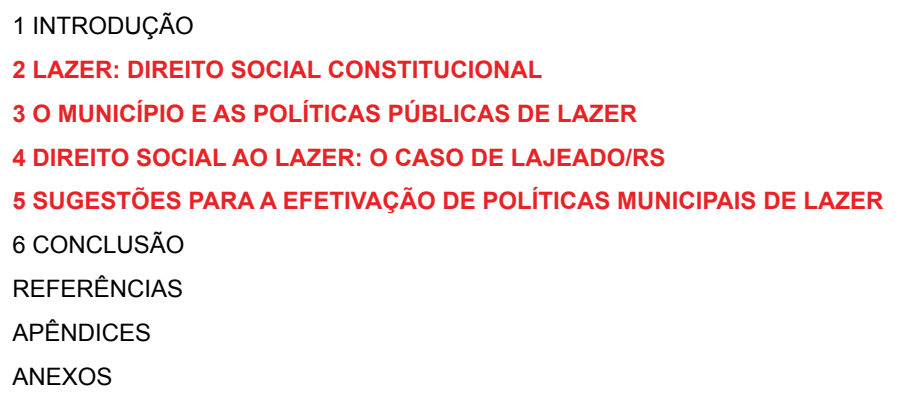

Figura 22 – Exemplo de capítulos/seções primárias do desenvolvimento, com os respectivos títulos de acordo com o assunto do trabalho pesquisado.

Não se escreve a palavra "Desenvolvimento" como título desta parte, mas o(s) título(s) do(s) capítulo(s) relacionado(s) ao seu conteúdo.

É preciso dividir o texto preservando a coerência entre as etapas sucessivas, cuidando para que não fique com seções e subseções nem muito extensas nem muito curtas. "Deve haver certa proporcionalidade didática entre os elementos textuais como resultado final e entre as próprias seções entre si" (MEZZAROBA; MONTEIRO, 2006, p. 203). Além disso, na redação, para dar maior objetividade ao texto, devem ser usados **verbos na terceira pessoa**: 'verifica-se que...', 'trata-se de ...', 'acredita-se que...', 'é possível verificar que...', e não 'eu verifiquei que ...', 'nós verificamos que ...'.

As descrições apresentadas na parte textual devem ser suficientes para a fácil compreensão do assunto estudado. Para isso, é importante que as ilustrações essenciais ao entendimento do texto (ex.: tabelas, gráficos, quadros, figuras etc.) constem do desenvolvimento do trabalho. As ilustrações acessórias e de maior complexidade devem constituir o material anexo ou apêndice (ex.: outras tabelas, gráficos, quadros, figuras etc.). No Anexo B encontram-se as abreviações do Sistema Internacional de Unidades.

Você, como autor do trabalho, ao se valer de ideias de outros autores, por meio de resumos (paráfrases, resumos, relatórios/fichas de leitura, trechos extraídos diretamente de livros, artigos científicos etc.) escritos em forma de citações indiretas (não textuais) e de citações diretas (textuais), deve **incluir os dados da fonte** em que se baseou, a fim de evitar plágio. As citações devem ser indicadas no texto por um sistema de chamada: o **autor-data**, sistema de fácil organização e simplificação, ou o **numérico**, com referências em notas de rodapé. **A ABNT não permite mistura dos dois sistemas**. É importante ressaltar que qualquer que seja o método adotado, ele deverá ser seguido ao longo de todo o trabalho, permitindo sua correlação na lista de referências ou em notas de rodapé. Nesse sentido, as citações deverão obedecer às

orientações da ABNT, apresentadas no Cap. 7 deste Manual. Ver nos Apêndices A, B e C exemplos de citações.

#### **4.2.3 Conclusão**

Segundo a NBR 14725/2005, a conclusão é um processo de síntese dos principais resultados e ideias correspondentes aos objetivos ou hipóteses do trabalho, podendo conter, opcionalmente, desdobramentos relativos à importância, síntese, projeção, recomendações, repercussão do trabalho, encaminhamentos do autor etc. A finalização da parte textual deve ser feita a partir dos elementos e resultados levantados ao longo do trabalho.

Na conclusão, também aparecerá o posicionamento pessoal do estudante diante dos problemas/objetivos apresentados e soluções encontradas (ou não) durante o desenvolvimento do trabalho. Da mesma forma, como nas conclusões parciais apresentadas nos capítulos do desenvolvimento do texto, a tomada de posição pessoal do autor do trabalho deverá aparecer de maneira resumida (NUNES, 2008).

Para os trabalhos de natureza aplicada, que possuem cunho mais prático ou até de natureza consultiva, é possível acrescentar à conclusão as recomendações que o autor do trabalho faz a partir do que estudou e investigou.

Mazzaroba e Monteiro (2006) recomendam o uso do verbo no passado na parte que envolver a reconstrução dos assuntos abordados no desenvolvimento: 'Na segunda seção, **constatou-se** que ...'; 'No estudo, **ficou evidenciado** que...'. É importante que você amarre o seu pensamento e contribuições que acredita ter dado/ tenha conseguido com o trabalho, mas sem apresentar novas informações que não tenham sido já apresentadas no corpo do texto.

Tanto na conclusão como na introdução **não há lugar para notas de rodapé e nem para citações diretas de autores**, a não ser aqueles pensamentos meramente ilustrativos. Esses mesmos estudiosos consideram que o título '**Conclusão**' é o adequado para trabalhos de cursos de especialização, mestrado e doutorado, e não 'Considerações finais'. É mais comum usar **'Considerações finais'** especialmente quando o tema não é conclusivo, mas aberto, e restrito a cursos de graduação ou similares. Portanto, o mais adequado, em qualquer situação, é usar o termo **conclusão.**

No caso de tese de doutorado, ainda segundo os mesmos autores, a conclusão deverá contemplar, além dos componentes básicos de uma dissertação ou monografia, as observações conclusivas sobre a tese. Algumas teses, por exigência institucional ou por questão de estilo, apresentam suas conclusões sob a forma de **consolidados**, cujo modelo apresenta articuladamente as conclusões secundárias e a seguir a conclusão principal.

Na redação da conclusão de um estudo, podem ainda persistir dúvidas e, para se resguardar de conclusões que não estejam suficiente e diretamente fundamentadas nas próprias observações experimentais (se for o caso) do pesquisador, segundo

Piccoli (2004, p. 57), o estudante poderá utilizar advérbios como "provavelmente, possivelmente, aparentemente; verbos como sugere, parece, indica, pode; e substantivos como conjetura, especulação, suposição, visão, ideia e noção".

#### **4.3 Elementos da parte pós-textual**

Constitui-se de material complementar ao texto e de referências usadas no trabalho. Portanto, entre os itens complementares, destacam-se as referências (obrigatórias), os apêndices, os anexos e o glossário (elementos opcionais).

#### **4.3.1 Referências**

Em qualquer trabalho acadêmico é **obrigatório** apresentar as autorias/fontes efetivamente utilizadas e indicadas ao longo do texto. Assim, as referências dizem respeito a um conjunto padronizado de elementos descritivos retirados de um documento, que permite sua identificação individual. A apresentação das referências, em ordem alfabética dos autores/fontes, aparece após a conclusão do trabalho, em página separada, e **deve obedecer ao rigor de padronização da NBR 6023/2002, da ABNT**. Importante destacar que essa NBR traz apenas a palavra 'referências', e não 'referências bibliográficas' nem 'bibliografia'.

A referência é constituída de **elementos essenciais** (sobrenome do autor, título, edição, local e data da publicação etc.) e, quando necessário, de **elementos complementares**. O título da obra aparece em destaque (negrito, itálico ou sublinhado), devendo esse destaque ser uniforme em todo o trabalho. As referências são **alinhadas à margem esquerda** e sem justificativa na margem direita. São digitadas em o**rdem alfabética** por sobrenome do autor, em espaço simples e separadas entre si por dois espaços simples, começando-se a digitação da próxima referência já na segunda linha de espaço. A pontuação entre um elemento e outro da referência segue padrões internacionais e deve ser uniforme em todas as referências.

Exemplo de algumas referências:

BUSS, Caroline; OLIVEIRA, Álvaro Reischak de. Nutrição para os praticantes de exercício em grandes altitudes. **Revista de Nutrição**, Campinas, v. 19, n. 1, 2006. Disponível em: <http://www.scielo.br/scielo.php?script=sci\_arttext&pid=S1415-52732006000100008&lng=pt&nrm=iso>. Acesso em: 28 fev. 2008.

GIL, Antonio. C. **Como elaborar projetos de pesquisa**. 4. ed. São Paulo: Atlas, 2006.

REUNIÃO ANUAL DA SOCIEDADE BRASILEIRA DE QUÍMICA, 20., 1997, Poços de Caldas. **Química**: academia, indústria, sociedade: livro de resumos. São Paulo: Sociedade Brasileira de Química, 1997.

VIEIRA, Sonia.; HOSSNE, William S. **Metodologia científica para a área da saúde**. Rio de Janeiro: Campus, 2001.

Brenner e Jesus (2007, p. 40) reforçam que, "para cada citação textual [direta] e/ou não textual [indireta] utilizada, deve haver uma correspondência com as obras enumeradas nas referências no final do trabalho".

Recomenda-se consultar o Cap. 8 deste Manual, a fim de verificar como apresentar as referências de diversos tipos e fontes, tendo em vista a grande variedade existente e a necessidade de padronização.

**ATENÇÃO**: caso você tiver o compromisso, além de entregar cópia de seu trabalho de final de curso para a Coordenação do Curso/Disciplina ou outro, de enviar uma cópia a alguma Editora/periódico científico, para possível publicação e/ou participação de um evento na área, deverá consultar as exigências do destinatário quanto ao modo de apresentar as referências dessa segunda cópia. Assim, **na Univates o estilo padrão é o da ABNT, mas, se o da revista a ser enviado o trabalho é outro (ISO, Vancouver etc.), você deverá adaptar a versão da ABNT do seu trabalho, entregue na nossa Instituição, ao estilo exigido pelo periódico.** 

Outra particularidade das referências relaciona-se às abreviaturas dos meses do ano, as quais devem utilizar o idioma de origem do texto. Em língua portuguesa, espanhola, italiana e francesa, os meses do ano são iniciados por letra minúscula; já em inglês e no alemão, eles são iniciados por letra maiúscula, seguindo as abreviaturas a mesma forma. Ver Anexo C.

#### **4.3.2 Glossário**

Elemento opcional, ele consiste em uma lista em ordem alfabética de palavras ou expressões técnicas de uso restrito ou de sentido obscuro, utilizadas no texto, acompanhadas das respectivas definições.

O glossário poderá ser montado com base em conceitos próprios do autor do trabalho ou de autores e de dicionários especializados; em qualquer dos casos, é preciso cuidar para que "o conceito adotado tenha relação de uniformidade e harmonia com os significados dos demais conceitos e que o conjunto categorial seja efetivamente adotado no decorrer do trabalho com o sentido exato ali colocado" (MEZZAROBA; MONTEIRO, 2006, p. 206).

#### **4.3.3 Apêndice(s)**

Elemento opcional, que consiste em um texto ou documento **elaborado pelo autor**, a fim de complementar sua argumentação, sem prejuízo da unidade principal do trabalho.

Para facilitar a identificação, localização e manuseio, os apêndices devem merecer alguns cuidados:

## *Beatris Francisca Chemin*

a) os apêndices devem ser colocados logo após o glossário (se houver) ou as referências, precedidos de uma folha onde conste o título: APÊNDICES;

b) eles são identificados por letras maiúsculas consecutivas, travessão e pelos respectivos títulos, segundo orienta a NBR 14724/2005.

 $Ex.$ 

APÊNDICE A – Avaliação dos índices de audiência da Rádio Univates FM no ano de 2007 APÊNDICE B – Avaliação dos índices de audiência da Rádio Univates FM no ano de 2008

Quando esgotadas as letras do alfabeto, utilizam-se letras maiúsculas dobradas. Ex.:

APÊNDICE AA – Roteiro de entrevista dos pesquisados

APÊNDICE BB – Avaliação de células musculares nas caudas em regeneração

c) a numeração das páginas dos apêndices é consecutiva à paginação do texto, em algarismos arábicos;

d) os apêndices devem ser citados no corpo do texto, entre parênteses, quando vierem no final de uma frase.

 $Ex.$ 

A avaliação numérica de células inflamatórias totais aos quatro dias de evolução foi maior do que ... (APÊNDICE A).

e) quando a palavra 'Apêndice' for inserida na redação normal da frase, ela vem sem parênteses e só com a letra inicial maiúscula.

 $Ex.$ 

Conforme o Apêndice A, é possível identificar que a avaliação numérica de células inflamatórias totais aos quatro dias de evolução foi maior do que…

#### **4.3.4 Anexo(s)**

Elemento opcional que consiste em um texto ou documento normalmente elaborado não pelo autor, mas **por terceiros**, e serve de fundamentação, comprovação e ilustração. Nos anexos podem aparecer ilustrações, descrições técnicas de equipamentos e processos, modelos de formulários e diagramas citados no texto, além de outros materiais explicativos que, pela dimensão ou pela forma, não podem ser incluídos facilmente no corpo do trabalho. Como exemplos há fotografias, mapas, plantas, gráficos estatísticos, decisões judiciais etc.

Para facilitar a identificação, localização e manuseio, os anexos devem merecer alguns cuidados:

a) ser colocados logo após o apêndice (se houver) ou as referências, precedidos de uma folha onde conste o título: ANEXOS. Os anexos devem, ainda, ser individualmente identificados por meio de letras maiúsculas consecutivas, seguidas de travessão e pelos seus respectivos títulos. Excepcionalmente, conforme a NBR 14724/2005, usam-se letras maiúsculas dobradas quando esgotadas todas as letras do alfabeto.

 $Ex.$ 

ANEXO A – Hierarquia do Poder Judiciário no Brasil ANEXO AA – Julgado sobre união estável de longa duração

b) a numeração das páginas dos anexos é consecutiva à paginação do texto, em algarismos arábicos.

c) os anexos devem ser citados no corpo do texto, entre parênteses, quando vierem no final de uma frase.

 $Ex.$ 

A população de Lajeado em 2007 é 20% maior em relação a 2000 (ANEXO P).

d) quando a palavra 'Anexo' for inserida na redação normal da frase, ela vem sem parênteses e só com a letra inicial maiúscula.

 $Ex.$ 

Conforme o Anexo P, é possível verificar que a população de Lajeado em 2007 é 20% maior do que em 2000.

## **4.3.5 Índice**

Elemento opcional que traz relação de palavras ou frases, ordenadas conforme determinado critério, que localiza e remete para as informações contidas num texto (NBR 6034/2004). Quanto à ordenação, o índice pode ser em ordem alfabética, cronológica, numérica, ou outra; quanto ao enfoque, ele pode ser organizado por autores, assuntos, títulos, pessoas e/ou entidades, nomes geográficos etc.